## QuickBooks Com Error Crash When Mailing Invoices

QuickBooks com crash or <u>not responding</u> when Email the invoices or transactions to customer or any client.

QuickBooks Com Crash or Freezing Issue While...

Send Email the Invoices

Send Email the Transactions

**Opening Invoices** 

**Openiing Check Register** 

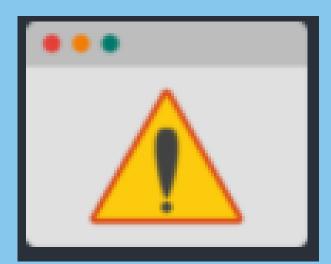

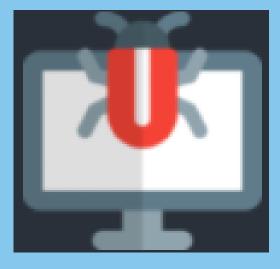

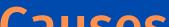

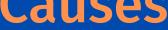

### QuickBooks Company File is Damaged

QuickBooks installation file missing or damaged

Corrupt hard drive

Firewall Blocking QuickBooks

Damaged Windows operating system

## Common Steps to Fix QuickBooks Com Error Crash When Mailing Invoices

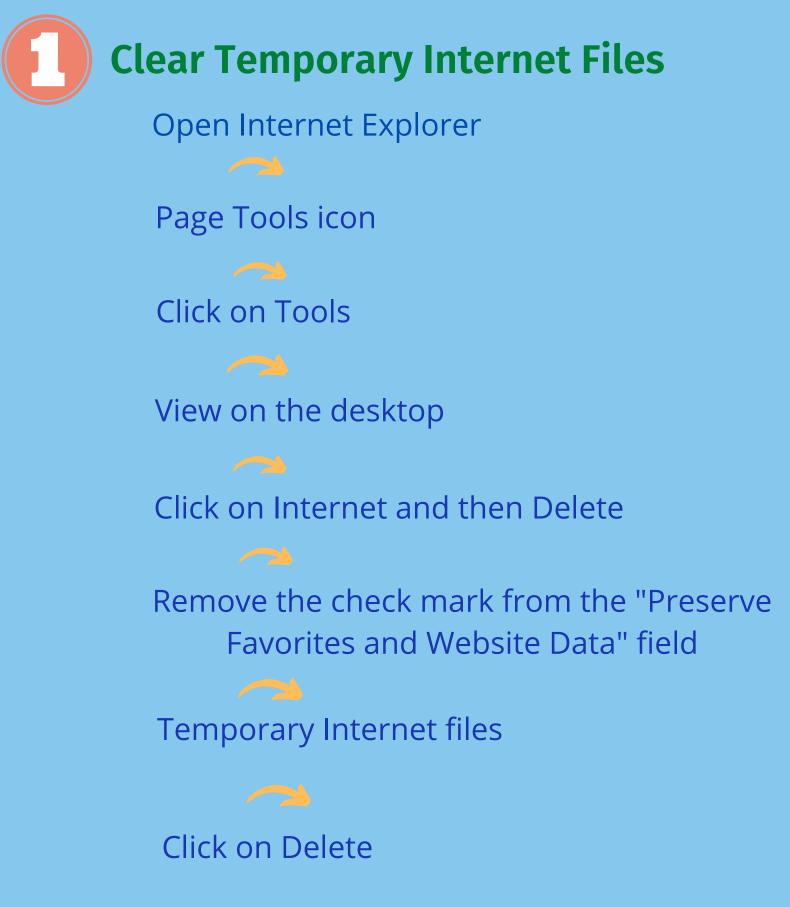

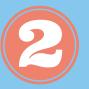

### **Clear Cache Google Chrome**

#### Click on Menu option

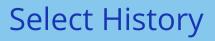

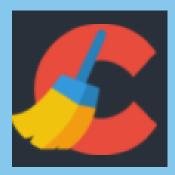

Click on Clear Browsing Data

Select the beginning of date and time

**Click on Clear Browsing Data** 

**Close Google Chrome** 

# A<sup>sk for</sup>UNTING